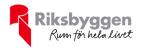

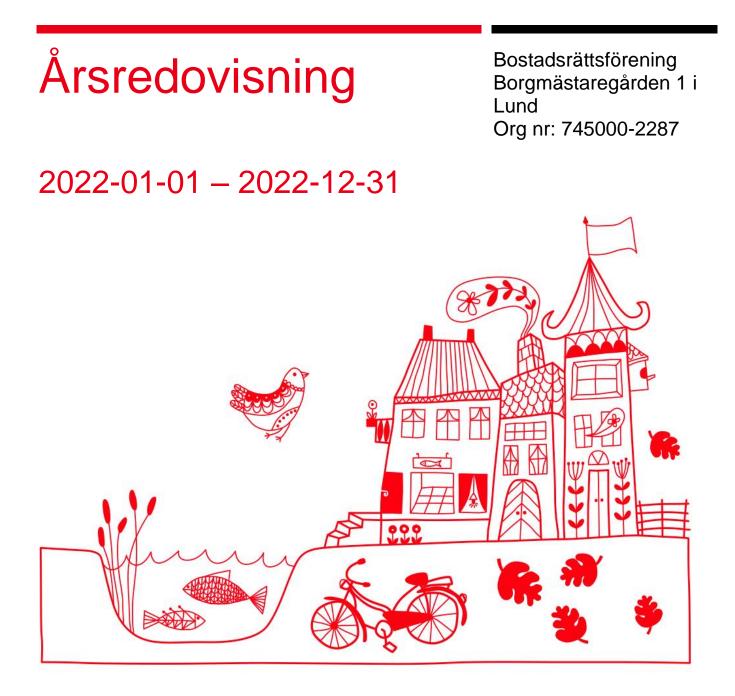

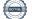

ARSREDOVISNING Bostadsrättsförening Borgmästaregården 1 i Lund Org.nr: 745000-2287 Transaktion 09222115557486698686 Signerat AS, HU, HS1, JN, HS2, Jh, HE

# Innehållsförteckning

| Förvaltningsberättelse |  |
|------------------------|--|
| Resultaträkning        |  |
| Balansräkning          |  |
| Balansräkning          |  |
| Kassaflödesanalys      |  |
| Noter                  |  |
|                        |  |

#### Bilagor

Ordlista

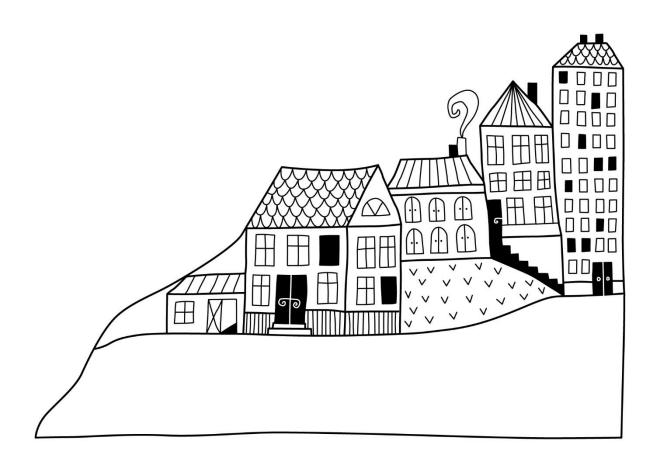

## Förvaltningsberättelse

Styrelsen för Bostadsrättförening Borgmästaregården 1 i Lund får härmed avge årsredovisning för räkenskapsåret

2022-01-01 till 2022-12-31

Årsredovisningen är upprättad i svenska kronor, SEK. Beloppen i årsredovisningen anges i hela kronor om inte annat anges.

### Verksamheten

#### Allmänt om verksamheten

Föreningen har till ändamål att främja medlemmarnas ekonomiska intressen genom att i föreningens hus, mot ersättning, till föreningens medlemmar upplåta bostadslägenheter för permanent boende om inte annat särskilt avtalats, och i förekommande fall lokaler, till nyttjande utan begränsning i tiden.

Föreningen har sitt säte i Lunds Kommun.

Föreningen är ett privatbostadsföretag enligt inkomstskattelagen (1999:1229) och utgör därmed en äkta bostadsrättsförening.

Bostadsrättsföreningen registrerades 1939-07-15 och nuvarande stadgar registrerades 2018-06-05. Årets resultat är högre än föregående år tack vare lägre underhållskostnader. Dock har reparationskostnaderna gått upp under året.

Föreningens likviditet har under året förändrats från 231% till 13%.

Kommande verksamhetsår har föreningen tre lån som villkorsändras, dessa klassificeras i årsredovisningen som kortfristiga lån (enligt RevU-18).

Föreningens likviditet exklusive dessa kortfristiga lån (men inklusive nästa års amortering) har förändrats under året från 231% till 298%.

I resultatet ingår avskrivningar med 437 tkr, exkluderar man avskrivningarna blir resultatet 255 tkr. Avskrivningar påverkar inte föreningens likviditet.

#### Fastighetsuppgifter

Föreningen äger fastigheterna Borgmästaren 8,9 och 10 som föreningen har innehar med äganderätt. Fastigheternas adresser är Kakelvägen 8, 10 och 12 i Lund.

Fastigheterna är fullvärdeförsäkrade i Folksam.

Styrelseförsäkring, fastighetsförsäkring samt bostadsrättstillägg ingår. Hemförsäkring bekostas individuellt av bostadsrättsinnehavarna.

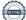

#### Lägenhetsfördelning

| Standard                          | Antal                |       |
|-----------------------------------|----------------------|-------|
| 2 rum och kök                     | 36                   |       |
| 3 rum och kök                     | 12                   |       |
| Lokaler                           | 2                    |       |
|                                   |                      |       |
| Total tomtarea                    |                      | 6 048 |
| Bostäder bostadsrätt              |                      | 2 292 |
| Total lokalarea                   |                      | 87    |
| Av den totala lokalarean utgör ut | hyrningsbar yta 87 m | 2     |

| Årets taxeringsvärde          | 47 725 000 kr |
|-------------------------------|---------------|
| Föregående års taxeringsvärde | 34 002 000 kr |

Riksbyggen har biträtt styrelsen med föreningens förvaltning enligt tecknat avtal.

#### Föreningen har ingått följande avtal:

| Leverantör                     | Avtal                      |
|--------------------------------|----------------------------|
| Riksbyggen Ekonomiska förening | Ekonomisk förvaltning      |
| LAWE's                         | Städ och fastighetsskötsel |
| Kraftringen Nät                | El och Fjärrvärme          |
| Com Hem AB                     | Kabel-TV och Bredband      |
|                                |                            |

m<sup>2</sup> m<sup>2</sup> m<sup>2</sup>

#### **Teknisk status**

Årets reparationer och underhåll: För att bevara föreningens hus i gott skick utförs löpande reparationer av uppkomna skador samt planerat underhåll av normala förslitningar. Föreningen har under verksamhetsåret utfört reparationer för 170 tkr och planerat underhåll för 421 tkr. Eventuella underhållskostnader specificeras i avsnittet "Årets utförda underhåll".

Föreningen tillämpar så kallad komponentavskrivning vilket innebär att underhåll som är ett utbyte av en komponent innebär att utgiften för ersättningskomponenten aktiveras och skrivs av enligt en fastställd komponentavskrivningsplan. Den ersatta komponentens anskaffningsvärde och ackumulerade avskrivningar tas bort ur balansräkningen.

**Underhållsplan:** Föreningens underhållsplan uppdaterades senast i mars 2017 och visar på ett underhållsbehov på 63 tkr per år för de närmaste 60 åren. Den genomsnittliga utgiften per år för föreningen ligger på 87 tkr (38 kr/m<sup>2</sup>) och innefattar även utgifter för ersättningskomponenter. Avsättning för verksamhetsåret har skett med 21 kr/m<sup>2</sup>.

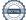

Föreningen har utfört respektive planerat att utföra nedanstående underhåll.

| Tidigare utfört underhåll       |         |
|---------------------------------|---------|
| Beskrivning                     | År      |
| Stambyte                        | 1991    |
| Byte av fjärrvärmecentral       | 2012    |
| OVK - genomgång                 | 2016    |
| Fasader                         | 2017    |
| Balkonger                       | 2017    |
| Fönsterbyten                    | 2017    |
| Lokaler                         | 2018    |
| Utbyte av radiatorer            | 2018    |
| Underhållsspolning och fräsning | 2018    |
| Ventilation                     | 2018    |
| Relining                        | 2020    |
| Markytor                        | 2021    |
| Årets utförda underhåll (i kr)  |         |
| Beskrivning                     | Belopp  |
| Avloppsspolning                 | 49 375  |
| Markytor                        | 371 713 |

Efter senaste stämman och därpå följande konstituerande har styrelsen haft följande sammansättning

| Styrelse                          |                        |                               |
|-----------------------------------|------------------------|-------------------------------|
| Ordinarie ledamöter               | Uppdrag                | Mandat t.o.m ordinarie stämma |
| Anna Selstam                      | Ordförande             | 2023                          |
| Henrik Ullstad                    | Sekreterare            | 2023                          |
| Henrik Sjölin                     | Ledamot                | 2024                          |
| Jeanette Nilsson                  | Ledamot                | 2024                          |
| Henrik Sjöbeck                    | Ledamot                | 2023                          |
| Styrelsesuppleanter               | Uppdrag                | Mandat t.o.m ordinarie stämma |
| Catrin af Malmborg                | Suppleant              | 2023                          |
| Erica Stensson                    | Suppleant              | 2023                          |
| Harald Wallander                  | Suppleant              | 2023                          |
| Karl Negrell                      | Suppleant              | 2023                          |
| Åke Hesslekrans                   | Suppleant              | 2023                          |
| Revisorer och övriga funktionärer |                        |                               |
| Ordinarie revisorer               | Uppdrag                | Mandat t.o.m ordinarie stämma |
| Håkan Ekstrand FAKTOR AB          | Auktoriserad revisor   | 2023                          |
| Jacob Hollerup                    | Förtroendevald revisor | 2023                          |
| Karin Hindfelt                    | Revisorssuppleant      | 2023                          |
|                                   |                        |                               |

Föreningens firma tecknas förutom av styrelsen i sin helhet av styrelsens ledamöter, två i förening.

#### Väsentliga händelser under räkenskapsåret

Under året har föreningen avslutat projektet med innergården och dom sista fakturorna har inkommit.

### Medlemsinformation

Vid räkenskapsårets början uppgick föreningens medlemsantal till 81 personer. Årets tillkommande medlemmar uppgår till 14 personer. Årets avgående medlemmar uppgår till 15 personer. Föreningens medlemsantal på bokslutsdagen uppgår till 80 personer.

Föreningen förändrade årsavgifterna senast den 1 januari 2022 då avgifterna höjdes med 1%.

Efter att ha antagit budgeten för det kommande verksamhetsåret har styrelsen beslutat om höja årsavgiften med 5% från och med 2023-01-01.

Årsavgifterna 2022 uppgår i genomsnitt till 932 kr/m²/år.

Baserat på kontraktsdatum har under verksamhetsåret 10 överlåtelser av bostadsrätter skett (föregående år 7 st.)

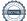

### Flerårsöversikt

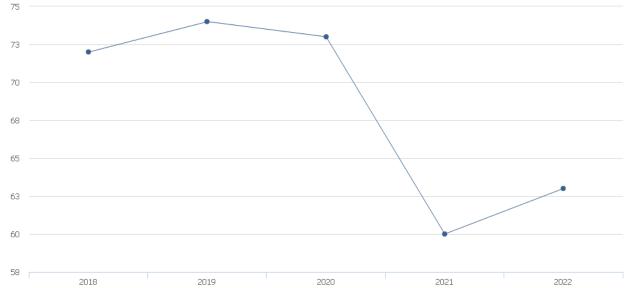

🔶 Ränta, kr/m²

| Resultat och ställning (tkr)                                             | 2022  | 2021   | 2020  | 2019  | 2018  |
|--------------------------------------------------------------------------|-------|--------|-------|-------|-------|
| Nettoomsättning                                                          | 2 250 | 2 220  | 2 199 | 2 152 | 2 106 |
| Resultat efter finansiella poster                                        | -181  | -4 255 | 327   | 331   | -217  |
| Resultat exklusive avskrivningar<br>Resultat exklusive avskrivningar men | 255   | -3 814 | 718   | 731   | 204   |
| inklusive avsättning till underhållsfond                                 | 192   | -3 877 | 655   | 669   | 141   |
| Soliditet %                                                              | -23   | -21    | 6     | 4     | 2     |
| Årsavgiftsnivå för bostäder, kr/m²                                       | 932   | 922    | 913   | 887   | 869   |
| Ränta, kr/m²                                                             | 63    | 60     | 73    | 74    | 72    |
| Lån, kr/m <sup>2</sup>                                                   | 7 715 | 7 786  | 6 222 | 5 453 | 5 604 |
| Skuldkvot %                                                              | 7,79  | 7,93   | 6,41  | 5,75  | 6,10  |

**Nettoomsättning**: intäkter från årsavgifter, hyresintäkter mm som ingår i föreningens normala verksamhet med avdrag för lämnade rabatter.

Resultat efter finansiella poster: Se resultaträkningen.

Soliditet: beräknas som eget kapital i procent av balansomslutningen.

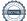

### Förändringar i eget kapital

|                                   | Bundet   |                | Fritt               |                |
|-----------------------------------|----------|----------------|---------------------|----------------|
| Eget kapital i kr                 | Medlems- | Underhållsfond | Balanserat resultat | Årets resultat |
|                                   | insatser |                | r                   |                |
| Belopp vid årets början           | 89 205   | 0              | 848 622             | -4 254 956     |
| Disposition enl. årsstämmobeslut  |          |                | -4 254 956          | 4 254 956      |
| Reservering underhållsfond        |          | 63 000         | -63 000             |                |
| Ianspråktagande av underhållsfond |          | -63 000        | 63 000              |                |
| Årets resultat                    |          |                |                     | -181 903       |
| Vid årets slut                    | 89 205   | 0              | -3 406 334          | -181 903       |

### Resultatdisposition

#### Till årsstämmans behandling finns följande underskott i kr

| Balanserat resultat                                            | -3 406 334 |
|----------------------------------------------------------------|------------|
| Årets resultat                                                 | -181 903   |
| Årets fondavsättning enligt stadgarna                          | -63 000    |
| Årets ianspråktagande av underhållsfond                        | 63 000     |
| Summa                                                          | -3 588 237 |
| Styrelsen föreslår följande behandling av den ansamlade förlus | sten:      |

#### Att balansera i ny räkning i kr

- 3 588 237

Vad beträffar föreningens resultat och ställning i övrigt, hänvisas till efterföljande resultat- och balansräkning med tillhörande bokslutskommentarer.

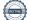

## Resultaträkning

|                                                                             |       | 2022-01-01 | 2021-01-01 |
|-----------------------------------------------------------------------------|-------|------------|------------|
| Belopp i kr                                                                 |       | 2022-12-31 | 2021-12-31 |
| Rörelseintäkter m.m.                                                        |       |            |            |
| Nettoomsättning                                                             | Not 2 | 2 249 944  | 2 220 439  |
| Övriga rörelseintäkter                                                      | Not 3 | 107 676    | 116 040    |
| Summa rörelseintäkter                                                       |       | 2 357 620  | 2 336 479  |
| Rörelsekostnader                                                            |       |            |            |
| Driftskostnader                                                             | Not 4 | -1 687 598 | -5 746 199 |
| Övriga externa kostnader                                                    | Not 5 | -117 921   | -131 847   |
| Personalkostnader                                                           | Not 6 | -155 331   | -63 166    |
| Av- och nedskrivningar av materiella och immateriella anläggningstillgångar | Not 7 | -437 190   | -441 033   |
| Summa rörelsekostnader                                                      |       | -2 398 041 | -6 382 245 |
| Rörelseresultat                                                             |       | -40 421    | -4 045 767 |
| Finansiella poster                                                          |       |            |            |
| Övriga ränteintäkter och liknande resultatposter                            |       | 9 440      | 600        |
| Räntekostnader och liknande resultatposter                                  | Not 8 | -150 922   | -209 789   |
| Summa finansiella poster                                                    |       | -141 483   | -209 189   |
| Resultat efter finansiella poster                                           |       | -181 903   | -4 254 956 |
| Årets resultat                                                              |       | -181 903   | -4 254 956 |

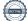

# Balansräkning

| Belopp i kr                                  |        | 2022-12-31 | 2021-12-31 |
|----------------------------------------------|--------|------------|------------|
| TILLGÅNGAR                                   |        |            |            |
| Anläggningstillgångar                        |        |            |            |
| Materiella anläggningstillgångar             |        |            |            |
| Byggnader och mark                           | Not 9  | 13 620 428 | 14 057 618 |
| Summa materiella anläggningstillgångar       |        | 13 620 428 | 14 057 618 |
| Summa anläggningstillgångar                  |        | 13 620 428 | 14 057 618 |
| Omsättningstillgångar                        |        |            |            |
| Kortfristiga fordringar                      |        |            |            |
| Kund-, avgifts- och hyresfordringar          |        | 5 790      | 8 274      |
| Övriga fordringar                            | Not 10 | 32 090     | 33 193     |
| Förutbetalda kostnader och upplupna intäkter | Not 11 | 69 318     | 64 773     |
| Summa kortfristiga fordringar                |        | 107 198    | 106 240    |
| Kassa och bank                               |        |            |            |
| Kassa och bank                               | Not 12 | 1 540 235  | 1 672 567  |
| Summa kassa och bank                         |        | 1 540 235  | 1 672 567  |
| Summa omsättningstillgångar                  |        | 1 647 432  | 1 778 807  |
| Summa tillgångar                             |        | 15 267 860 | 15 836 425 |

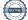

# Balansräkning

| Belopp i kr                                  |        | 2022-12-31 | 2021-12-31 |
|----------------------------------------------|--------|------------|------------|
| EGET KAPITAL OCH SKULDER                     |        |            |            |
| Eget kapital                                 |        |            |            |
| Bundet eget kapital                          |        |            |            |
| Medlemsinsatser                              |        | 89 205     | 89 205     |
| Summa bundet eget kapital                    |        | 89 205     | 89 205     |
| Fritt eget kapital                           |        |            |            |
| Balanserat resultat                          |        | -3 406 334 | 848 622    |
| Årets resultat                               |        | -181 903   | -4 254 956 |
| Summa fritt eget kapital                     |        | -3 588 237 | -3 406 334 |
| Summa eget kapital                           |        | -3 499 032 | -3 317 129 |
| SKULDER                                      |        |            |            |
| Långfristiga skulder                         |        |            |            |
| Övriga skulder till kreditinstitut           | Not 13 | 6 066 418  | 18 354 718 |
| Övriga långfristiga skulder                  |        | 28 450     | 28 450     |
| Summa långfristiga skulder                   |        | 6 094 868  | 18 383 168 |
| Kortfristiga skulder                         |        |            |            |
| Övriga skulder till kreditinstitut           | Not 13 | 12 288 300 | 168 752    |
| Leverantörsskulder                           |        | 97 002     | 283 807    |
| Skatteskulder                                |        | 3 265      | 7 778      |
| Upplupna kostnader och förutbetalda intäkter | Not 14 | 283 457    | 310 049    |
| Summa kortfristiga skulder                   |        | 12 672 024 | 770 386    |
| Summa eget kapital och skulder               |        | 15 267 860 | 15 836 425 |

# Kassaflödesanalys

| Belopp i kr                                                                            | 2022-12-31 | 2021-12-31 |
|----------------------------------------------------------------------------------------|------------|------------|
| Den löpande verksamheten                                                               |            |            |
| Resultat efter finansiella poster                                                      | -181 903   | -4 254 956 |
| Justeringar för poster som inte ingår i kassaflödet, m.m.                              |            |            |
| Avskrivningar                                                                          | 437 190    | 441 033    |
| Kassaflöde från den löpande verksamheten före<br>förändringar av rörelsekapital        | 255 287    | -3 813 923 |
| Kassaflöde från förändringar i rörelsekapital                                          |            |            |
| Kortfristiga fordringar (ökning -, minskning +)                                        | -957       | 12 086     |
| Kortfristiga skulder (ökning +, minskning -)                                           | -217 910   | -315 297   |
| Kassaflöde från den löpande verksamheten                                               | 36 420     | -4 117 134 |
| Investeringsverksamheten                                                               |            |            |
| Investeringar i pågående byggnation                                                    | 0          | 417 391    |
| Summa kassaflöde från investeringsverksamheten                                         |            |            |
| Finansieringsverksamheten                                                              |            |            |
| Förändring av skuld                                                                    | -168 752   | 3 721 168  |
| Kassaflöde från finansieringsverksamheten                                              | -168 752   | 3 721 168  |
| Årets kassaflöde                                                                       | -132 332   | 21 425     |
| Likvidamedel vid årets början                                                          | 1 672 566  | 1 651 141  |
| Likvidamedel vid årets slut                                                            | 1 540 235  | 1 672 566  |
| <b>Upplysning om betalda räntor</b><br>För erhållen och betald ränta se notförteckning |            |            |
| Differens mot kassa och Bank i BR                                                      | 0          | -1         |

## Noter

#### Not 1 Allmänna redovisningsprinciper

Årsredovisningen har upprättats enligt årsredovisningslagen och BFNAR 2012:1 (K3).

#### Redovisning av intäkter

Årsavgifter och hyror aviseras i förskott men redovisas så att endast den del som belöper på räkenskapsåret redovisas som intäkt. Ränta och utdelning redovisas som en intäkt när det är sannolikt att föreningen kommer att få de ekonomiska fördelar som är förknippade med transaktionen samt att inkomsten kan beräknas på ett tillförlitligt sätt.

#### Skatter och avgifter

En bostadsrättsförening är i normalfallet inte föremål för inkomstbeskattning.

#### Pågående ombyggnad

I förekommande fall redovisas ny-, till- eller ombyggnad som pågående i balansräkningen till dess att arbetena färdigställts.

#### Värderingsprinciper m.m.

Tillgångar och skulder har värderats till anskaffningsvärden om inget annat anges nedan.

#### Fordringar

Fordringar har efter individuell värdering upptagits till belopp varmed de beräknas inflyta.

#### Avskrivningsprinciper för anläggningstillgångar

Avskrivningar enligt plan baseras på ursprungliga anskaffningsvärden och beräknad nyttjandeperiod. Nedskrivning sker vid bestående värdenedgång.

#### Materiella anläggningstillgångar

Materiella anläggningstillgångar redovisas som tillgång i balansräkningen när det på basis av tillgänglig information är sannolikt att den framtida ekonomiska nyttan som är förknippad med innehavet tillfaller föreningen och att anskaffningsvärdet för tillgången kan beräknas på ett tillförlitligt sätt

#### Avskrivningstider för anläggningstillgångar

| Anläggningstillgångar | Avskrivningsprincip | Antal år |
|-----------------------|---------------------|----------|
| Stomme                | Linjär              | 106      |
| Stammar               | Linjär              | 50       |
| Ventilation           | Linjär              | 23       |
| Inre byggnad          | Linjär              | 106      |
| El                    | Linjär              | 33       |
| Fasad                 | Linjär              | 40       |
| Balkonger             | Linjär              | 40       |
| Fönster               | Linjär              | 40       |
| Styr och övervakning  | Linjär              | 15       |
| Yttertak              | Linjär              | 33       |
| Värmesystem           | Linjär              | 25       |
| Undercentral          | Linjär              | 20       |
| Allmänna ytor         | Linjär              | 53       |
| Gym                   | Linjär              | 10       |
| Maskiner              | Linjär              | 5        |
| Mark                  | Linjär              | -        |

Markvärdet är inte föremål för avskrivningar

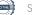

Beloppen i årsredovisningen anges i hela kronor om inte annat anges.

#### Not 2 Nettoomsättning

|                                     | 2022-01-01<br>2022-12-31 | 2021-01-01<br>2021-12-31 |
|-------------------------------------|--------------------------|--------------------------|
| Årsavgifter, bostäder               | 2 135 076                | 2 113 824                |
| Hyror, lokaler                      | 102 900                  | 105 456                  |
| Hyror, övriga                       | 19 800                   | 19 800                   |
| Hyres- och avgiftsbortfall, lokaler | -5 832                   | 0                        |
| Hyres- och avgiftsbortfall, övrigt  | -2 000                   | -3 200                   |
| Rabatter                            | 0                        | -15 441                  |
| Summa nettoomsättning               | 2 249 944                | 2 220 439                |

#### Not 3 Övriga rörelseintäkter

|                                        | 2022-01-01<br>2022-12-31 | 2021-01-01<br>2021-12-31 |
|----------------------------------------|--------------------------|--------------------------|
| Kabel-tv-avgifter                      | 78 912                   | 78 912                   |
| Övriga ersättningar                    | 13 236                   | 13 559                   |
| Fakturerade kostnader                  | 0                        | 180                      |
| Rörelsens sidointäkter & korrigeringar | -1                       | 2                        |
| Erhållna statliga bidrag               | 0                        | 7 720                    |
| Övriga rörelseintäkter                 | 15 529                   | 15 667                   |
| Summa övriga rörelseintäkter           | 107 676                  | 116 040                  |

#### Not 4 Driftskostnader

| Not 4 Drittskostnader                | 2022-01-01<br>2022-12-31 | 2021-01-01<br>2021-12-31 |
|--------------------------------------|--------------------------|--------------------------|
| Underhåll                            | -421 088                 | -4 532 221               |
| Reparationer                         | -169 999                 | -58 073                  |
| Fastighetsavgift och fastighetsskatt | -78 162                  | -76 052                  |
| Försäkringspremier                   | -29 156                  | -28 253                  |
| Kabel- och digital-TV                | -83 894                  | -83 563                  |
| Systematiskt brandskyddsarbete       | -4 978                   | -3 153                   |
| Obligatoriska besiktningar           | -13 316                  | 0                        |
| Bevakningskostnader                  | -1 571                   | 0                        |
| Snö- och halkbekämpning              | -42 044                  | -71 316                  |
| Förbrukningsinventarier              | -16 052                  | -48 154                  |
| Vatten                               | -102 088                 | -85 625                  |
| Fastighetsel                         | -67 920                  | -53 607                  |
| Uppvärmning                          | -471 432                 | -513 129                 |
| Sophantering och återvinning         | -46 673                  | -51 085                  |
| Förvaltningsarvode drift             | -139 226                 | -141 969                 |
| Summa driftskostnader                | -1 687 598               | -5 746 199               |

#### Not 5 Övriga externa kostnader

|                                            | 2022-01-01<br>2022-12-31 | 2021-01-01<br>2021-12-31 |
|--------------------------------------------|--------------------------|--------------------------|
| Förvaltningsarvode administration          | -59 340                  | -57 474                  |
| IT-kostnader                               | -3 928                   | -3 929                   |
| Arvode, yrkesrevisorer                     | -11 250                  | -12 000                  |
| Övriga förvaltningskostnader               | -13 598                  | -13 940                  |
| Kreditupplysningar                         | -5 253                   | -8 286                   |
| Pantförskrivnings- och överlåtelseavgifter | -17 612                  | -15 701                  |
| Representation                             | 0                        | -1 195                   |
| Konsultarvoden                             | 0                        | -7 047                   |
| Bankkostnader                              | -2 900                   | -2 540                   |
| Övriga externa kostnader                   | -4 039                   | -9 735                   |
| Summa övriga externa kostnader             | -117 921                 | -131 847                 |

#### Not 6 Personalkostnader

|                                                       | 2022-01-01<br>2022-12-31 | 2021-01-01<br>2021-12-31 |
|-------------------------------------------------------|--------------------------|--------------------------|
| Styrelsearvoden                                       | -70 995                  | -48 657                  |
| Sammanträdesarvoden                                   | -39 200                  | -1 600                   |
| Arvode till övriga förtroendevalda och uppdragstagare | -8 000                   | 2 000                    |
| Sociala kostnader                                     | -37 136                  | -14 909                  |
| Summa personalkostnader                               | -155 331                 | -63 166                  |

## Not 7 Av- och nedskrivningar av materiella-och immateriella anläggningstillgångar

| Summa av- och nedskrivningar av materiella och immateriella | -437 190   | -441 033   |
|-------------------------------------------------------------|------------|------------|
| Avskrivning Byggnader                                       | -437 190   | -441 033   |
|                                                             | 2022-12-31 | 2021-12-31 |
|                                                             | 2022-01-01 | 2021-01-01 |
| immateriella anlaggningstillgangar                          |            |            |

#### anläggningstillgångar

#### Not 8 Räntekostnader och liknande resultatposter

| Not o Kantekostnader och iknande resultatposter  | 2022-01-01<br>2022-12-31 | 2021-01-01<br>2021-12-31 |
|--------------------------------------------------|--------------------------|--------------------------|
| Räntekostnader för fastighetslån                 | -150 672                 | -141 718                 |
| Övriga räntekostnader                            | -250                     | -432                     |
| Övriga finansiella kostnader                     | 0                        | -67 639                  |
| Summa räntekostnader och liknande resultatposter | -150 922                 | -209 789                 |

## Not 9 Byggnader och mark Anskaffningsvärden

| Anskaffningsvärden                                         | 2022-12-31 | 2021-12-31 |
|------------------------------------------------------------|------------|------------|
| Vid årets början                                           |            |            |
| Byggnader                                                  | 19 940 093 | 19 940 093 |
| Mark                                                       | 73 000     | 73 000     |
|                                                            | 20 013 093 | 20 013 093 |
| Summa anskaffningsvärde vid årets slut                     | 20 013 093 | 20 013 093 |
| Ackumulerade avskrivningar enligt plan<br>Vid årets början |            |            |
| Byggnader                                                  | -5 955 475 | -5 514 441 |
|                                                            | -5 955 475 | -5 514 441 |
| Årets avskrivningar                                        |            |            |
| Årets avskrivning byggnader                                | -437 190   | -441 033   |
|                                                            | -437 190   | -441 033   |
| Summa ackumulerade avskrivningar vid årets slut            | -6 392 665 | -5 955 474 |
| Restvärde enligt plan vid årets slut<br>Varav              | 13 620 428 | 14 057 618 |
| Byggnader                                                  | 13 547 428 | 13 984 618 |
| Mark                                                       | 73 000     | 73 000     |
| Taxeringsvärden                                            |            |            |
| Bostäder                                                   | 47 200 000 | 33 400 000 |
| Lokaler                                                    | 525 000    | 602 000    |
| Totalt taxeringsvärde                                      | 47 725 000 | 34 002 000 |
| varav byggnader                                            | 23 601 000 | 17 854 000 |
| varav mark                                                 | 24 124 000 | 16 148 000 |
| Not 10 Övriga fordringar                                   | 2022 42 24 | 2021-12-31 |
|                                                            | 2022-12-31 |            |
| Skattekonto                                                | 32 090     | 33 193     |
| Summa övriga fordringar                                    | 32 090     | 33 193     |

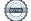

| Not 11 Förutbetalda kostnader och upplupna intäkter |            |            |
|-----------------------------------------------------|------------|------------|
|                                                     | 2022-12-31 | 2021-12-31 |
| Förutbetalda försäkringspremier                     | 33 132     | 29 156     |
| Förutbetalt förvaltningsarvode                      | 14 835     | 14 368     |
| Förutbetald kabel-tv-avgift                         | 185        | 179        |
| Förutbetald kostnad bredbandsanslutning             | 21 166     | 21 070     |
| Summa förutbetalda kostnader och upplupna intäkter  | 69 318     | 64 773     |

#### Not 12 Kassa och bank

|                      | 2022-12-31 | 2021-12-31 |
|----------------------|------------|------------|
| Bankmedel            | 12 569     | 12 569     |
| Transaktionskonto    | 1 527 666  | 1 659 998  |
| Summa kassa och bank | 1 540 235  | 1 672 567  |

#### Not 13 Övriga skulder till kreditinstitut

|                                                                  | 2022-12-31  | 2021-12-31 |
|------------------------------------------------------------------|-------------|------------|
| Inteckningslån                                                   | 18 354 718  | 18 523 470 |
| Nästa års amortering på långfristiga skulder till kreditinstitut | -168 752    | -168 752   |
| Lån som förfaller under nästkommande räkenskapsår                | -12 119 548 | 0          |
| Långfristig skuld vid årets slut                                 | 6 066 418   | 18 354 718 |

### Tabellen nedan anges i hela kronor.

| Kreditgivare | Räntesats <sup>*</sup> | Villkorsändringsdag | Ing.skuld     | Nya lån/ Omsatta<br>lån | Årets amorteringar | Utg.skuld     |
|--------------|------------------------|---------------------|---------------|-------------------------|--------------------|---------------|
| SEB          | 0,53%                  | 2023-02-28          | 2 848 000,00  | 0,00                    | 0,00               | 2 848 000,00  |
| SEB          | 0,63%                  | 2023-06-28          | 3 779 052,00  | 0,00                    | 108 752,00         | 3 670 300,00  |
| SEB          | 0,78%                  | 2023-11-28          | 5 830 000,00  | 0,00                    | 60 000,00          | 5 770 000,00  |
| SEB          | 1,10%                  | 2024-12-28          | 6 066 418,00  | 0,00                    | 0,00               | 6 066 418,00  |
| Summa        |                        |                     | 18 523 470,00 | 0,00                    | 168 752,00         | 18 354 718,00 |

Föreningen har en löpande amortering om 168 752 kr, därför skall den delen anses som kortfristig skuld. Under nästkommande räkenskapsår har föreningen tre lån som förfaller om totalt 12 119 548 kr varför även det skall anses som en kortfristig skuld. Resterande del av skulden förfaller mer än ett år efter utgången av 2022 års räkenskapsår, varför den skall anses som långfristig skuld.

#### Not 14 Upplupna kostnader och förutbetalda intäkter

|                                                     | 2022-12-31 | 2021-12-31 |
|-----------------------------------------------------|------------|------------|
| Upplupna räntekostnader                             | 833        | 839        |
| Upplupna elkostnader                                | 5 796      | 3 690      |
| Upplupna värmekostnader                             | 69 438     | 72 492     |
| Upplupna kostnader för renhållning                  | 4 751      | 4 339      |
| Upplupna revisionsarvoden                           | 11 250     | 10 000     |
| Övriga upplupna kostnader och förutbetalda intäkter | 0          | 21 838     |
| Förutbetalda hyresintäkter och årsavgifter          | 191 390    | 196 851    |
| Summa upplupna kostnader och förutbetalda intäkter  | 283 457    | 310 049    |

| Not Ställda säkerheter | 2022-12-31 | 2021-12-31 |
|------------------------|------------|------------|
| Företagsinteckning     | 18 566 300 | 18 566 300 |
|                        |            |            |

#### Not Eventualförpliktelser

Föreningen har inte identifierat några eventualförpliktelser

#### Not Väsentliga händelser efter räkenskapsårets utgång

Inga väsentliga händelser har inträffat efter räkenskapsårets utgång.

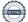

## Styrelsens underskrifter

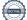

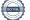

## Verifikat

Transaktion 09222115557486698686

### Dokument

**Årsredovisning 2022 300966** Huvuddokument 21 sidor *Startades 2023-02-07 15:01:43 CET (+0100) av Pontus Ingvarsson (PI) Färdigställt 2023-03-20 16:26:37 CET (+0100)* 

#### Initierare

Pontus Ingvarsson (PI) Riksbyggen pontus.ingvarsson@riksbyggen.se

#### Signerande parter

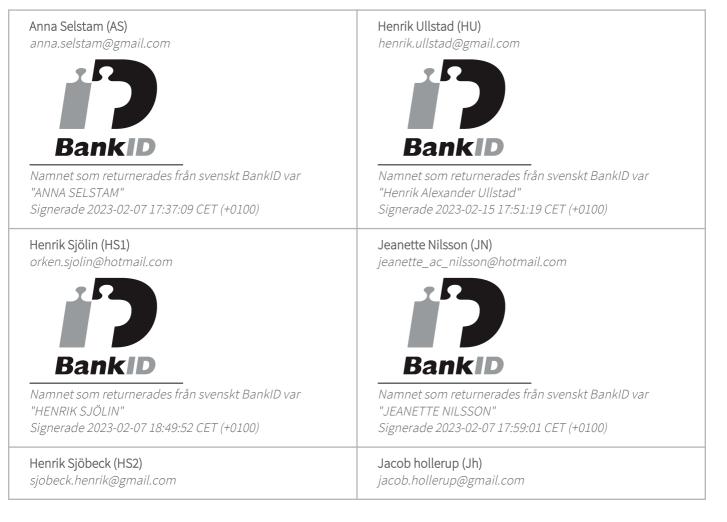

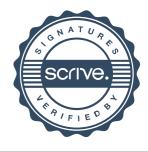

## Verifikat

Transaktion 09222115557486698686

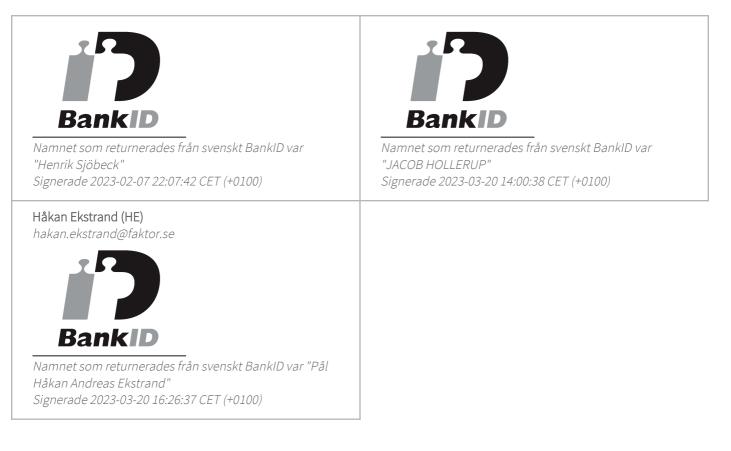

Detta verifikat är utfärdat av Scrive. Information i kursiv stil är säkert verifierad av Scrive. Se de dolda bilagorna för mer information/bevis om detta dokument. Använd en PDF-läsare som t ex Adobe Reader som kan visa dolda bilagor för att se bilagorna. Observera att om dokumentet skrivs ut kan inte integriteten i papperskopian bevisas enligt nedan och att en vanlig papperutskrift saknar innehållet i de dolda bilagorna. Den digitala signaturen (elektroniska förseglingen) säkerställer att integriteten av detta dokument, inklusive de dolda bilagorna, kan bevisas matematiskt och oberoende av Scrive. För er bekvämlighet tillhandahåller Scrive även en tjänst för att kontrollera dokumentets integritet automatiskt på: https://scrive.com/verify

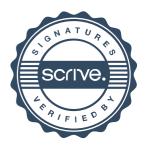